**MIXING LIMIT COMMANDS:** You can combine or mix most limit commands with other limit commands and/or search terms. You can use Boolean operators, and phrases to do this. However, you cannot mix anything with commands that apply to all terms that follow the command (e.g., allintitle: allinurl:).

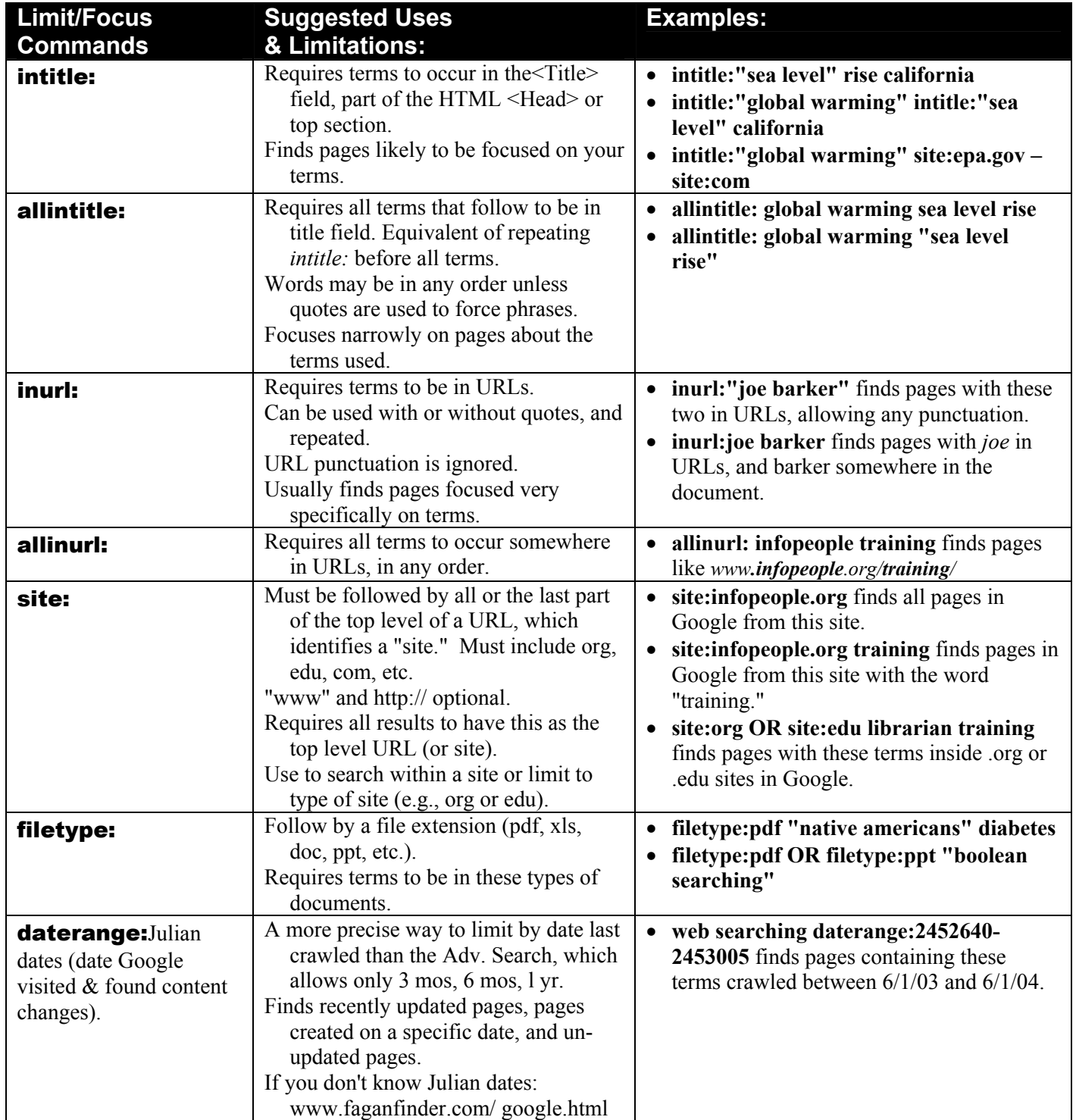

**-- M O R E --**

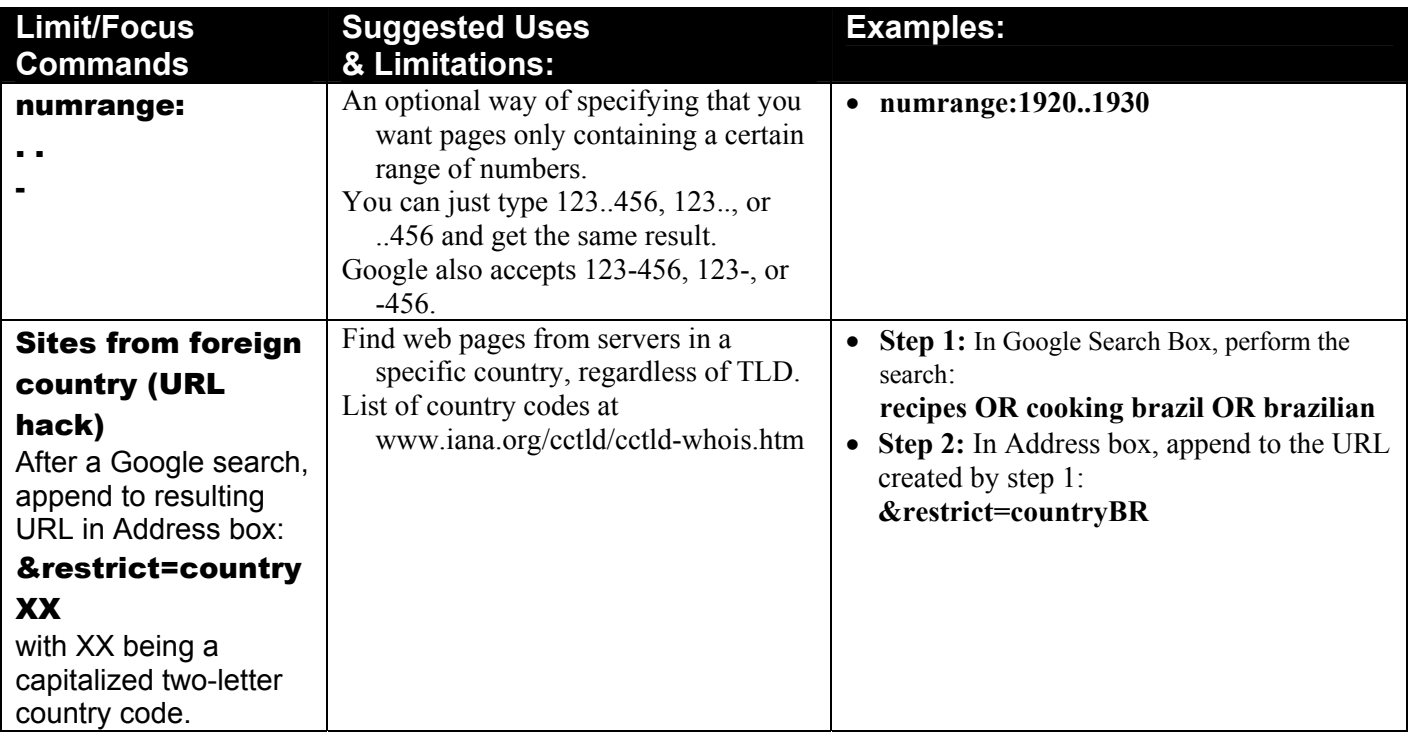

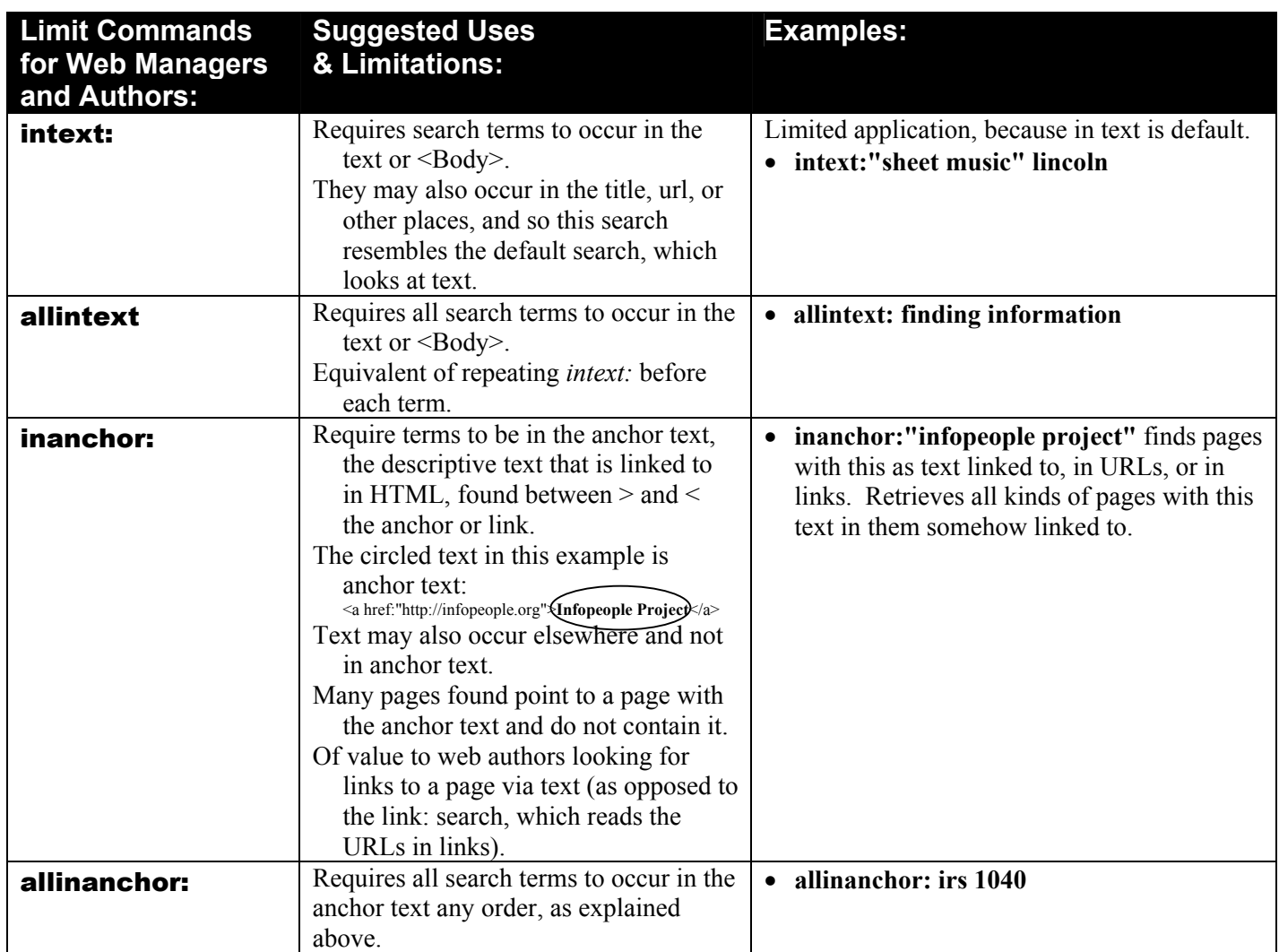